# DECIDE

#### Plataforma de voto electrónico educativa <https://github.com/wadobo/decide/>

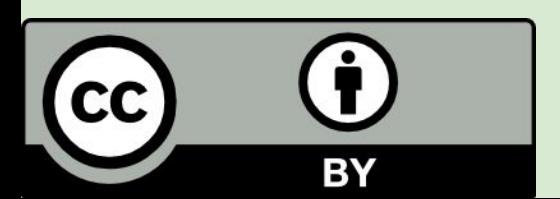

Víctor Ramírez de la Corte <[virako@wadobo.com](mailto:virako@wadobo.com)> Daniel García Moreno <[danigm@wadobo.com>](mailto:danigm@wadobo.com)

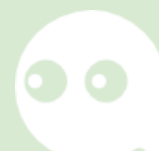

## **Índice**

- 1 Sistemas de voto electrónico
- 2 Decide
- 3 Arquitectura
- 4 Introducción a Django
- 5 Código y despliegue
- 6 Extensiones proyecto

- Sistemas de voto surgen a partir de la necesidad de toma de decisiones
- Existen diferentes formas de votar, mano alzada, papel en urna, etc.
- También existen diferentes tipos de votaciones, voto público, voto privado, etc

¿Qué es el voto electrónico?

- Uso de ordenadores en una votación
- A través de internet o presencial

Ventajas del voto electrónico:

- Es más barato realizar votaciones
- Es mucho más accesible para personas con movilidad reducida, votantes en diferentes zonas del mundo

Inconvenientes del voto electrónico

- Más \*complejo\* de auditar
- Más fácil de atacar (servidores o clientes)
- Puede facilitar la compra de votos o la extorsión a la hora de votar

#### Tipos de voto electrónico

- Voto público (fácil de implementar)
- Voto secreto sin cifrado (confianza en el servidor y administradores)
- Voto secreto criptográficamente seguro (confianza en una serie de autoridades)

Diferentes tipos de votaciones

- Todos los votos valen lo mismo
- Votos con pesos
- Votación directa, 1 voto suma 1 y gana la opción más votada
- Votación por preferencia, ordenación de opciones (Borda, Condorcet, etc)

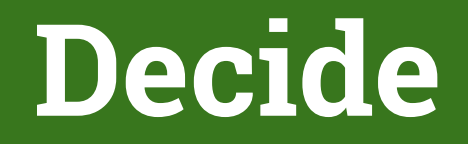

#### ¿Qué es Decide?

- Un sistema de voto electrónico educativo
- Implementa un sistema básico de votación electrónica con voto secreto y criptográficamente seguro punto a punto
- Modular y extensible

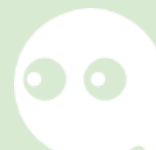

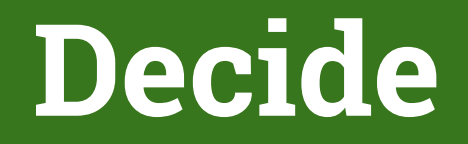

¿Qué aporta Decide?

- Se resuelve el problema de forma efectiva, sin ser un sistema de uso real, por lo que se pueden simplificar los problemas
- Aporta una implementación de referencia y permite extensión en cualquier tecnología cumpliendo una API web básica

#### **Decide**

¿Qué aporta Decide? (2)

- Proyecto software libre, público con el código en github
- Una serie de puntos de extensión para que los estudiantes puedan trabajar
- Basado en agora-voting
	- https://github.com/agoravoting

- Módulos independientes
	- No dependemos de un lenguaje
	- Podemos distribuir la carga en diferentes máquinas
	- Más sencillo a la hora de abordar una tarea
- Conectados mediante API (requests)

#### Módulos:

- base
- auth
- census
- voting
- booth
- mixnet
- 
- store
- postproc
- visualizer

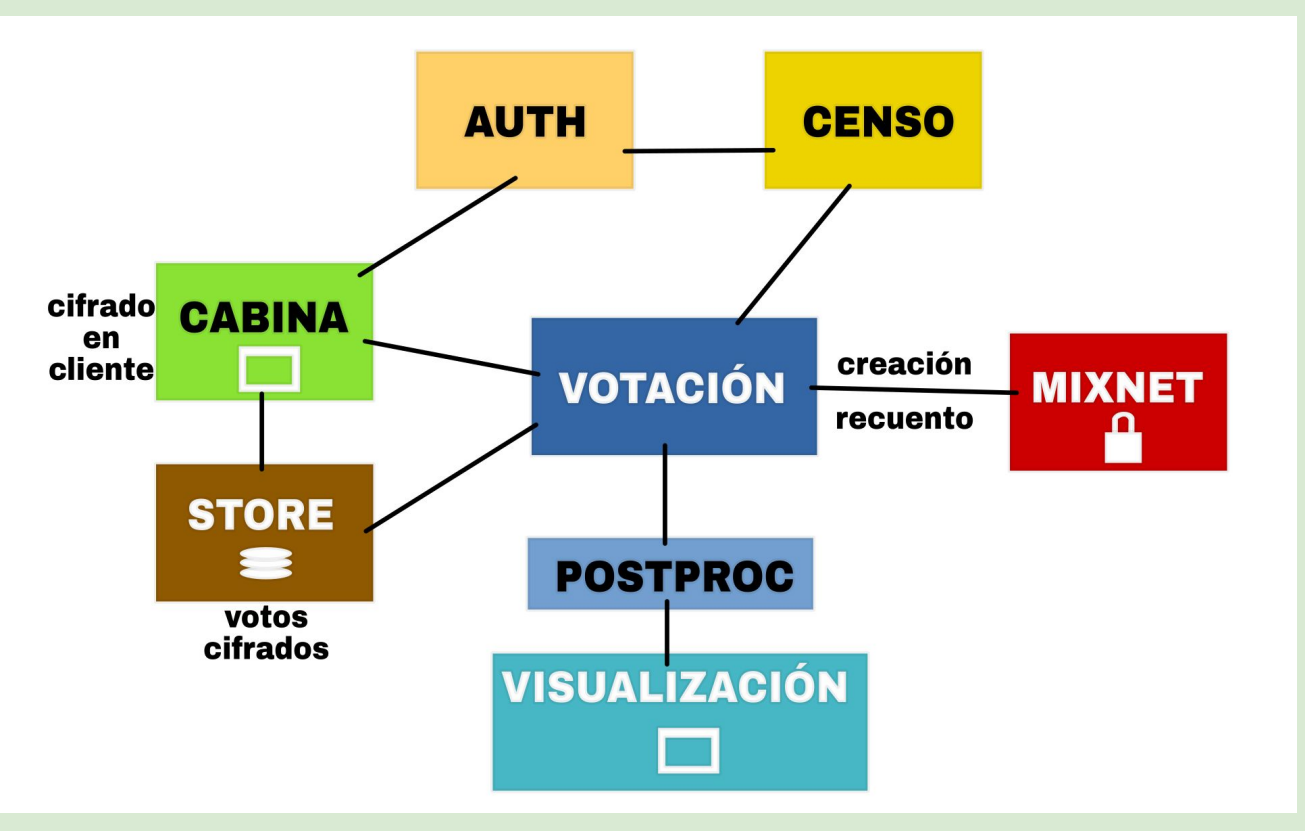

- Base:
	- Funcionalidades comunes
	- Similar a una librería
- Authentication:
	- Autenticación de votantes
	- Actualmente funciona con usuario/contraseña
	- Futuro: podremos añadir otros modos de autenticación, enlace único por sms o correo, certificado FNMT, redes sociales, etc.

- Census:
	- Fuertemente relacionado con el módulo authentication
	- Guardamos quién puede votar y quién ha votado
- Voting:
	- Definición de las votaciones:
		- Preguntas
		- Opciones
		- Tipo de voto (simple, elección múltiple, por peso).
- Booth
	- Cabina de votación, donde entrará el votante para emitir su voto

#### - Mixnet:

- Encargada de la parte criptográfica
- La mixnet sería una red de ordenadores (1 a n), los cuales generan una clave compartida para cifrar votos, por lo que solo se podrán descifrar los votos, una vez todas se pongan de acuerdo
- En el recuento, el votante se desliga del voto, ya que cada autoridad realiza un barajado y se lo pasa a la siguiente. Anonimización del voto
- Faltarían las pruebas de cero-conocimiento, que por unas propiedades matemáticas, el orden de los factores no altera el producto, y también podríamos comprobar que las autoridades no han modificado nada

#### **Encrypted votes => mixnet => clear text votes and anonymous**

#### John Vote

"alpha:""425895318267772237145388040926874905138 9633699899139097103333560979961144187706452613 6245284657244122497804586518859294565187778554 1874859765385259678770773327674493904355475862 3230798244900422118578808183914623385583455279 2403587041865476454151642574286811110595709606 3059435853688983226705444108194553893898313678 0995873018329959498913007653851094568763566368 3098296210633619365132089120745366382408142036 5227472962308730

#### Jane Vote

"alpha:""425895318267772237145388040926874905138 9633699899139097103333560979961144187706452613 6245284657244122497804586518859294565187778554 1874859765385259678770773327674493904355475862 3230798244900422118578808183914623385583455279 2403587041865476454151642574286811110595709606 3059435853688983226705444108194553893898313678 0995873018329959498913007653851094568763566368 3098296210633619365132089120745366382408142036 5227472962308730

.. and more votes ..

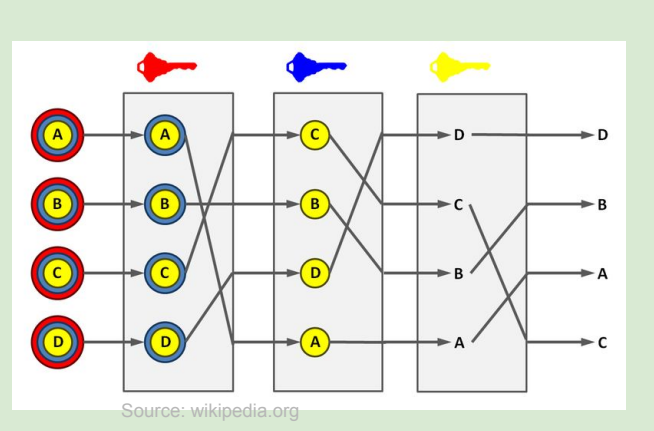

option A option B option A option C option A option A option C

.. and more votes ..

#### - Postproc:

- Postprocesado del voto, donde con los números obtenidos en el recuento, generamos un resultado coherente al tipo de votación
- Aquí aplicamos las reglas necesarias, dependiendo del tipo de votación: simple, ley de paridad o ley de d'Hondt
- Visualizer:
	- visualizador de datos, simplemente sería un frontend, donde con los resultados obtenidos, los pintamos de forma bonita (gráficas o tablas)

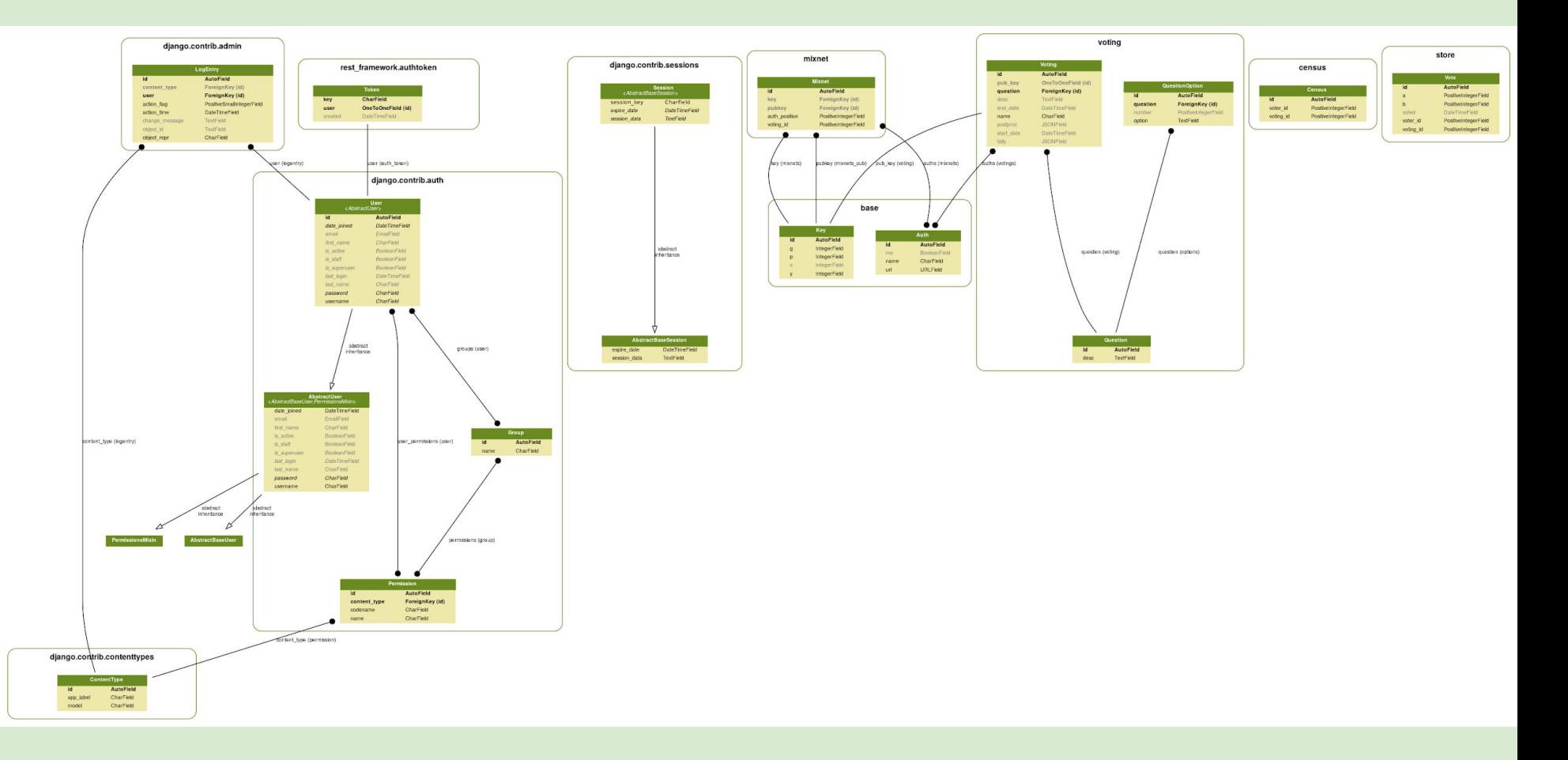

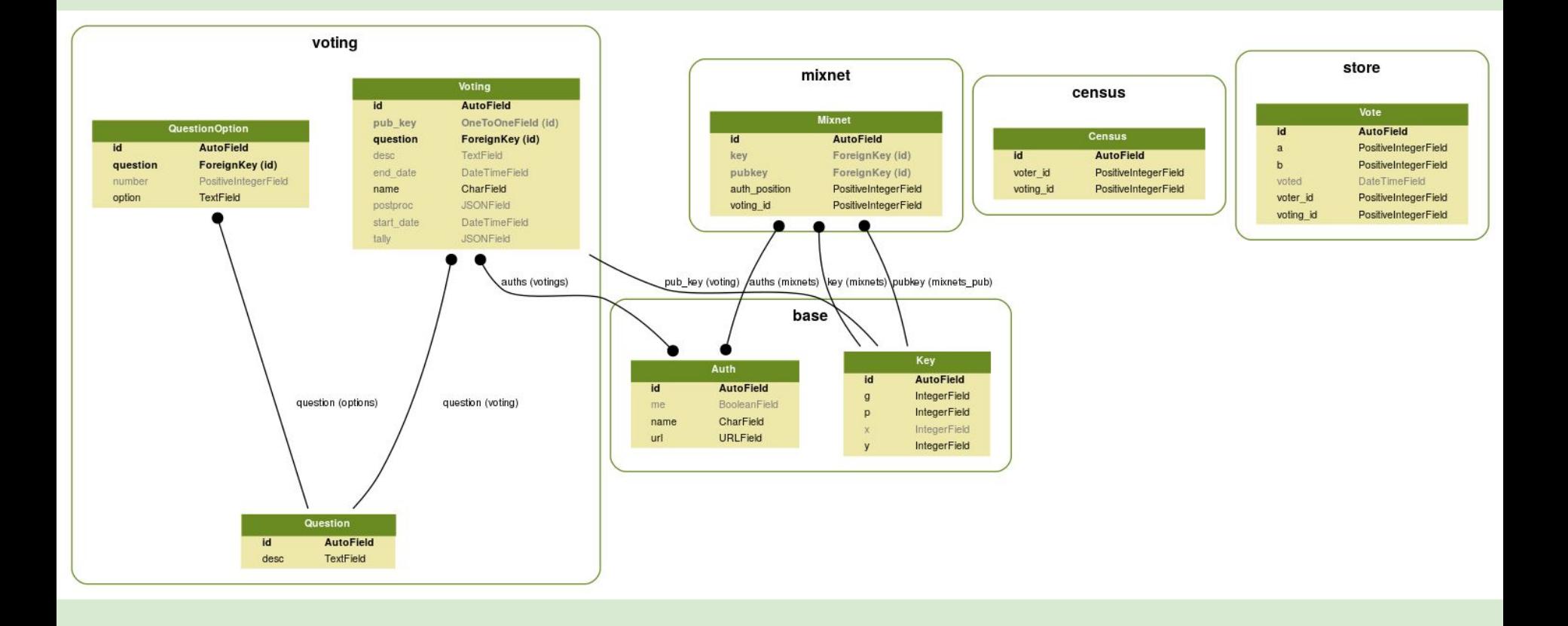

- Framework web python
- Documentación maravillosa <https://www.djangoproject.com/>

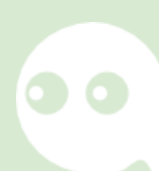

- Python: virtualenv y dependencias
	- python -m venv env
	- source env/bin/activate
	- pip install -r requirements.txt
	- deactivate
- Proyecto django:
	- django-admin startproject decide .
	- ./manage.py startapp
	- ./manage.py runserver
	- ./manage.py makemigrations
	- ./manage.py migrate
	- ./manage.py test

- Estructura proyecto de Django:
	- urls.py
	- settings.py
	- wsgi.py
	- manage.py
- Estructura app de Django:
	- urls.py
	- models.py
	- views.py
	- tests.py
	- admin.py
	- serializers.py
	- templates/

- Postgres como base de datos
	- sudo su postgres
	- psql -c "create user decide with password 'decide' "
	- psql -c "create database decide owner decide"

## **Código y despliegue**

#### <https://github.com/wadobo/decide/>

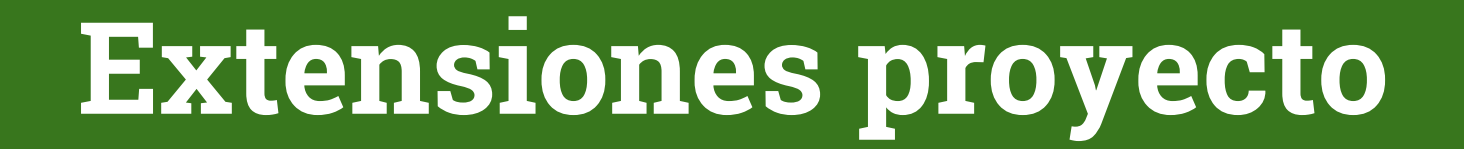

#### [https://github.com/wadobo/decide/blob/ma](https://github.com/wadobo/decide/blob/master/doc/issues.md) [ster/doc/issues.md](https://github.com/wadobo/decide/blob/master/doc/issues.md)

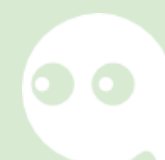

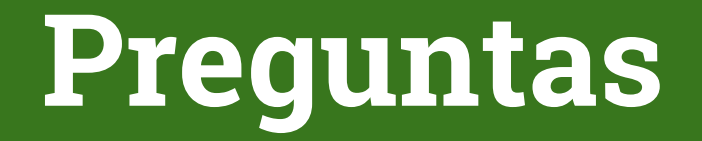

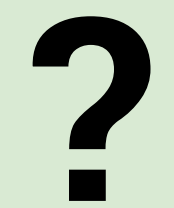

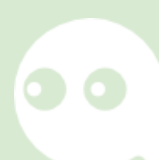